## Package 'RGE'

October 12, 2022

Type Package Title Response from Genotype to Environment **Depends**  $R$  ( $>= 3.5.0$ ), Matrix, MatrixModels, coda Version 1.0 Date 2021-10-21 Author Jose Miguel Cotes Torres. Universidad Nacional de Colombia - Sede Medellin Maintainer Jose Miguel Cotes Torres <jmcotes@unal.edu.co> Description Compute yield-stability index based on Bayesian methodology, which is useful for analyze multi-environment trials in plant breeding programs. References: Cotes Torres JM, Gonzalez Jaimes EP, and Cotes Torres A (2016) <[https:](https://revistas.unimilitar.edu.co/index.php/rfcb/article/view/2037) [//revistas.unimilitar.edu.co/index.php/rfcb/article/view/2037](https://revistas.unimilitar.edu.co/index.php/rfcb/article/view/2037)> Seleccion de Genotipos con Alta Respuesta y Estabilidad Fenotipica en Pruebas Regionales: Recuperando el Concepto Biologico. License GPL  $(>= 2)$ NeedsCompilation no Repository CRAN Date/Publication 2021-10-28 19:50:02 UTC

## R topics documented:

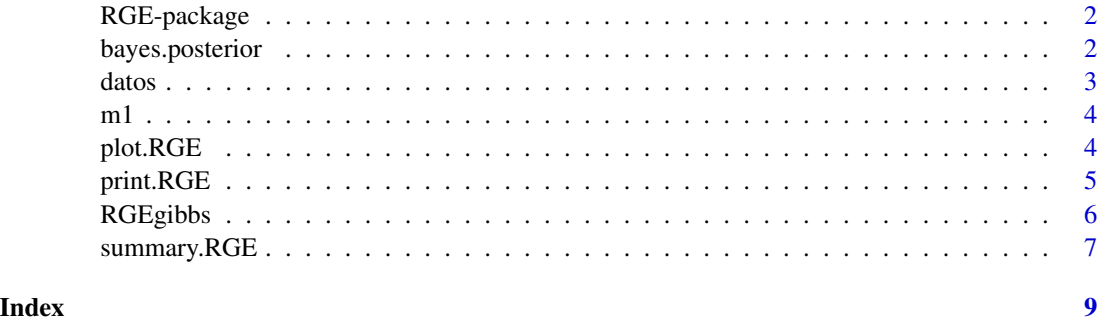

<span id="page-1-0"></span>

#### Description

RGE is a packages for analize regionals trials from plant breeding programs. The package simplify the analysis process in order to obtaind the more useful results to be consider for the resercher. The program perfomace a GIBBS sampler and finally obtain a bayesian yield stability index. Tools for obtain useful plot were developed in order to make the interpretation of results more easy.

#### Author(s)

Jose Miguel Cotes Torres <jmcotes@unal.edu.co>

#### References

Cotes Torres, J. M., Gonzalez Jaimes, E. P., & Cotes Torres, A. (2016). Seleccion de Genotipos con Alta Respuesta y Estabilidad Fenotipica en Pruebas Regionales: Recuperando el Concepto Biologico. Revista Facultad De Ciencias Basicas, 8(2), 226-243.

bayes.posterior *Summary of the posterior distribution*

#### Description

Obtaining the bayes estimative and the highest posterior density intervals at 95% from a object obtained by RGE function.

#### Usage

```
bayes.posterior(x, ...)
```
#### Arguments

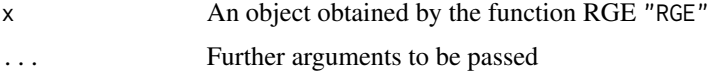

#### Value

Dataframe with the summary of the posterior distribution

#### Note

coda package is needed.

#### <span id="page-2-0"></span>datos antico de la contrada de la contrada de la contrada de la contrada de la contrada de la contrada de la contrada de la contrada de la contrada de la contrada de la contrada de la contrada de la contrada de la contrada

#### Author(s)

Jose Miguel Cotes Torres <jmcotes@unal.edu.co>

#### See Also

coda

#### Examples

data(m1) bayes.posterior(m1)

datos *Potato regional trial in Colombia*

#### Description

Eleven trials with ten genotypes stablished in state of Narino-Colombia Cortesy: Professor Luis Ernesto Rodriguez Molano <lerodriguezmo@unal.edu.co>

#### Usage

data("datos")

#### Format

A data frame with 440 observations on the following 17 variables.

Localidad a numeric vector Nlocalidad a character vector Semestre a numeric vector Bloque a numeric vector Genotipo a character vector RO a numeric vector R1 a numeric vector Rcomercial a numeric vector RcTon a numeric vector R2 a numeric vector R3 a numeric vector RendimientoTotal a numeric vector RTton a numeric vector GE a numeric vector MS a numeric vector CF a numeric vector AR a numeric vector

#### <span id="page-3-0"></span>References

Unpublished data.

#### Examples

data(datos)

m1 *Samples of the posterior distribution by GIBBS sampler*

#### Description

Object obtained by function RGE

#### Usage

data("m1")

#### Format

The format is: num [1:20, 1:10000] 14.2 15.8 16.1 19.9 17.3 ... - attr(\*, "dimnames")=List of 2 ..\$ : chr [1:20] "Predicted\_T1" "Predicted\_T2" "Predicted\_UN 4" "Predicted\_UN 50" ... ..\$ : NULL

#### Examples

data(m1)

plot.RGE *Plots for object obtained by RGE*

#### Description

This functions makes the plots of bayes estimate (mean) and the highest posterior density intervals at 95%, of predicted value of genotype, his stability variance, and his bayesian yield stability index.

#### Usage

```
## S3 method for class 'RGE'
plot(
    x,
    labelg = "Predicted value",
    labelsv = "Stability variance",
    labelby = "Bayesian yield stability index",
   margin = c(1, 0.8, 0, 0.8), ...
```
#### <span id="page-4-0"></span>print.RGE 5

#### Arguments

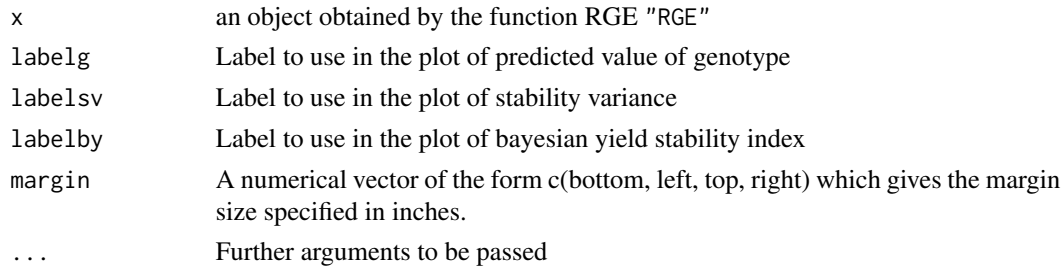

#### Value

Plot of the predicted values, stability variance and bayesian yield stability index

#### Author(s)

Jose Miguel Cotes Torres <jmcotes@unal.edu.co>

#### See Also

plot,plot.mcmc,par

#### Examples

data(m1) plot(m1)

print.RGE *Summary of the posterior distribution*

#### Description

Obtaining the bayes estimative and the highest posterior density intervals at 95% from predicted value of the genotypes, his stability variances and his bayesian yiled stability indexes.

#### Usage

## S3 method for class 'RGE'  $print(x, \ldots)$ 

#### Arguments

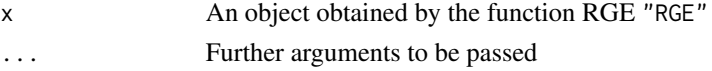

#### Value

Do not return any value. It is a print version of summary.RGE

#### <span id="page-5-0"></span>Note

coda package is needed.

#### Author(s)

Jose Miguel Cotes Torres <jmcotes@unal.edu.co>

#### See Also

coda

#### Examples

data(m1) print(m1)

RGEgibbs *Response from Genotype to Environment*

#### Description

This function performance the GIBBS sampler for analyze reginals trials.

#### Usage

```
RGEgibbs(data, gen_c, env_c, blk_c, y_c, prior.g = NULL,
       prior.vg =NULL,prior.b = NULL, prior.dfb = NULL,
       prior.sv = NULL, prior.dfsv = NULL, prior.se = NULL,
       prior.dfse = NULL,
       burnin = 10, thin = 5, niter = 50, saveAt = 10)
```
#### Arguments

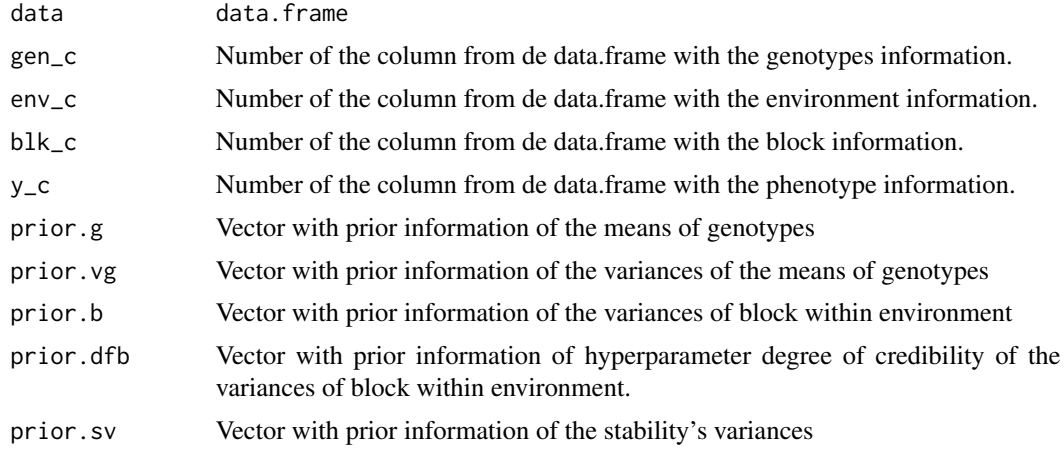

#### <span id="page-6-0"></span>summary.RGE 7

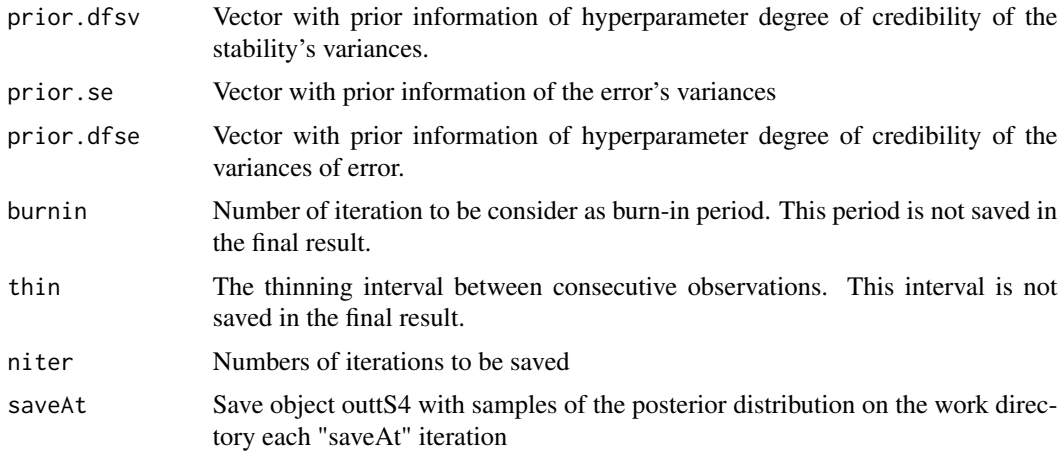

#### Value

Matrix with samples of the posterior distribution

#### Author(s)

Jose Miguel Cotes Torres <jmcotes@unal.edu.co>

#### References

Cotes Torres, J. M., Gonzalez Jaimes, E. P., & Cotes Torres, A. (2016). Seleccion de Genotipos con Alta Respuesta y Estabilidad Fenotipica en Pruebas Regionales: Recuperando el Concepto Biologico. Revista Facultad De Ciencias Basicas, 8(2), 226-243.

#### Examples

```
##data(datos)
##m<-RGEgibbs(data=datos,gen_c=5,env_c=1,blk_c=4,y_c=9,
##thin=5,burnin=100,niter=10000,saveAt=1000)
```
summary.RGE *Summary of the posterior distribution*

#### Description

Obtaining the bayes estimative and the highest posterior density intervals at 95% from predicted value of the genotypes, his stability variances and his bayesian yiled stability indexes.

#### Usage

```
## S3 method for class 'RGE'
summary(object, ...)
```
## Arguments

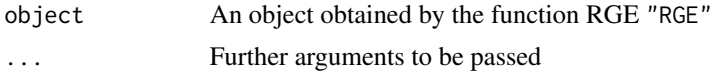

## Value

Return a list with:

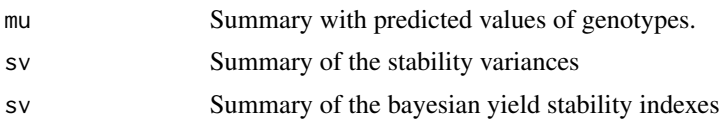

#### Note

coda package is needed.

#### Author(s)

Jose Miguel Cotes Torres <jmcotes@unal.edu.co>

#### See Also

coda

## Examples

data(m1) summary(m1)

# <span id="page-8-0"></span>Index

bayes.posterior, [2](#page-1-0)

datos, [3](#page-2-0)

m1, [4](#page-3-0)

plot.RGE, [4](#page-3-0) print.RGE, [5](#page-4-0)

RGE *(*RGE-package*)*, [2](#page-1-0) RGE-package, [2](#page-1-0) RGEgibbs, [6](#page-5-0)

summary.RGE, [7](#page-6-0)